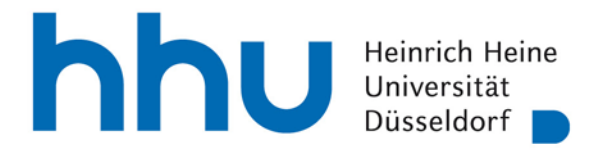

Heinrich-Heine-Universität Düsseldorf | 40204 Düsseldorf Zentrum für Informations- und Medientechnologie, Gebäude 25.41. Raum 02.38

ZIM LSF-Support Gebäude 25.41 40204 Düsseldorf

## **Betr.: Antrag zur Freischaltung einer Eingabevertreter-Kennung für das Online-Vorlesungsverzeichnis LSF**

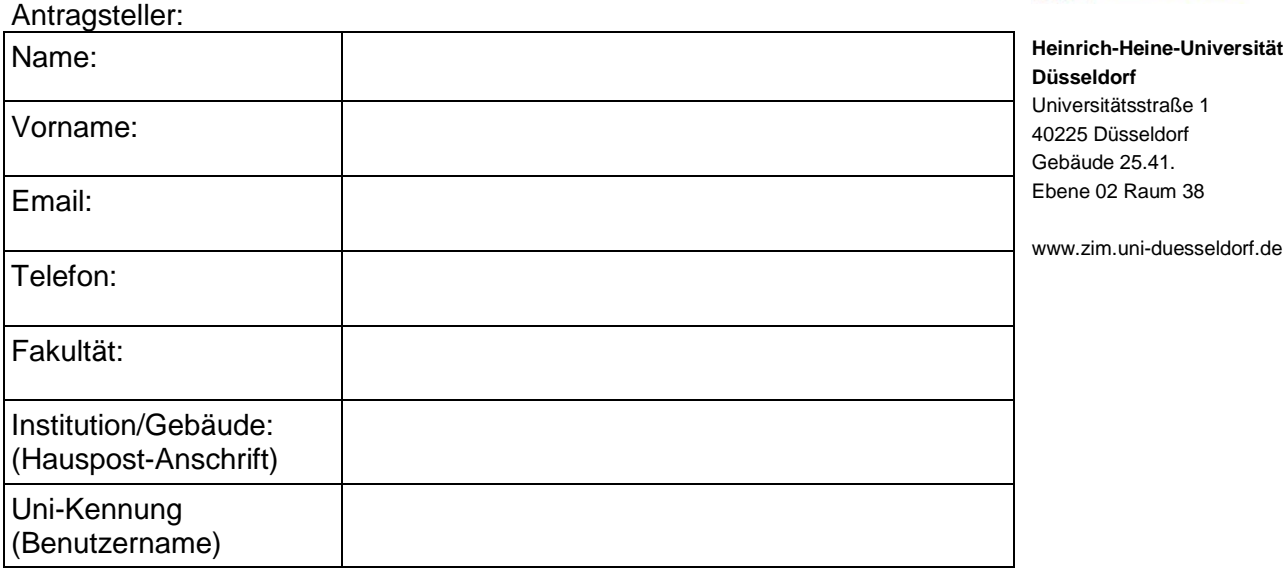

**Hinweis:** Bitte geben Sie ausschließlich den Benutzernamen Ihrer Uni- (IDM)-Kennung an und niemals Ihr Passwort.

\_\_\_\_\_\_\_\_\_\_\_\_\_\_\_\_\_\_\_\_\_\_\_\_\_\_\_ Unterschrift des Antragstellers

## **Die neue Kennung dient als Unterstützung für:**

Name des zu Vertretenden (in Druckschrift): \_\_\_\_\_\_\_\_\_\_\_\_\_\_\_\_\_\_\_\_\_\_\_\_

*Ich bestätige mit meiner Unterschrift, dass die oben genannte Person berechtigt ist, für mich die Eingabevertretung zu übernehmen.*

\_\_\_\_\_\_\_\_\_\_\_\_\_\_\_\_\_\_\_\_\_\_\_\_\_\_\_ Unterschrift des zu Vertretenden Institutsstempel

Zentrum für Informations- und Medientechnologie

Abteilung MA LSF Support

Telefon 0211-81-13444 lsf@uni-duesseldorf.de

**III ZIM** 

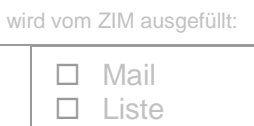

Datum: